Министерство науки и высшего образования Российской Федерации федеральное государственное бюджетное образовательное учреждение высшего образования «Санкт-Петербургский государственный университет промышленных технологий и дизайна» (СПбГУПТД)

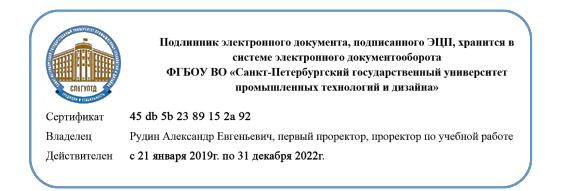

УТВЕРЖДАЮ Первый проректор, проректор по УР

\_\_\_\_\_\_\_\_\_\_\_\_\_\_\_\_\_\_\_\_А.Е. Рудин

«29» 06 2021 года

# **Рабочая программа дисциплины**

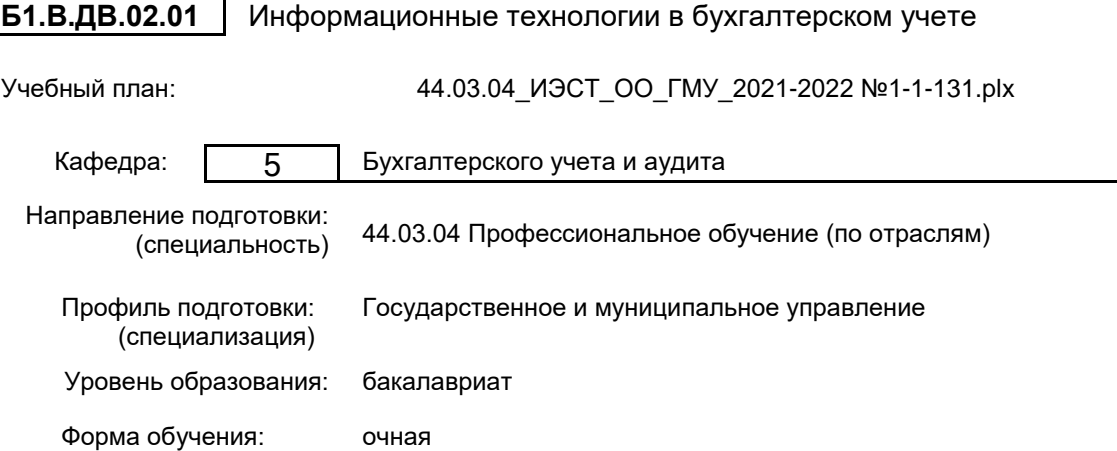

## **План учебного процесса**

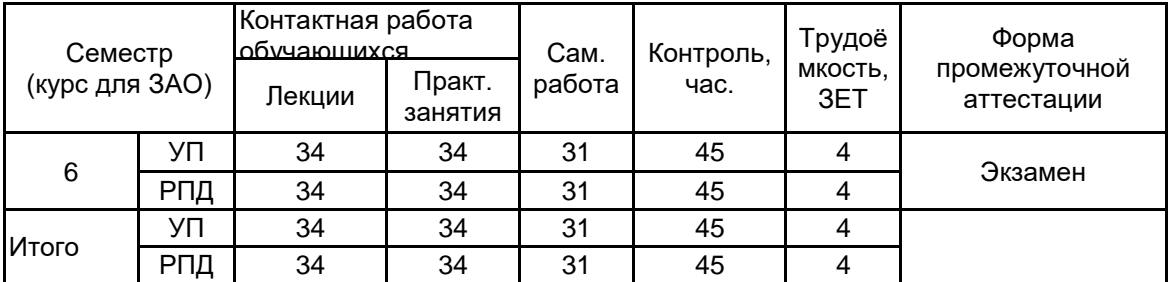

Рабочая программа дисциплины составлена в соответствии с федеральным государственным образовательным стандартом высшего образования по направлению подготовки 44.03.04 Профессиональное обучение (по отраслям), утверждённым приказом Министерства образования и науки Российской Федерации от 22.02.2018 г. № 124

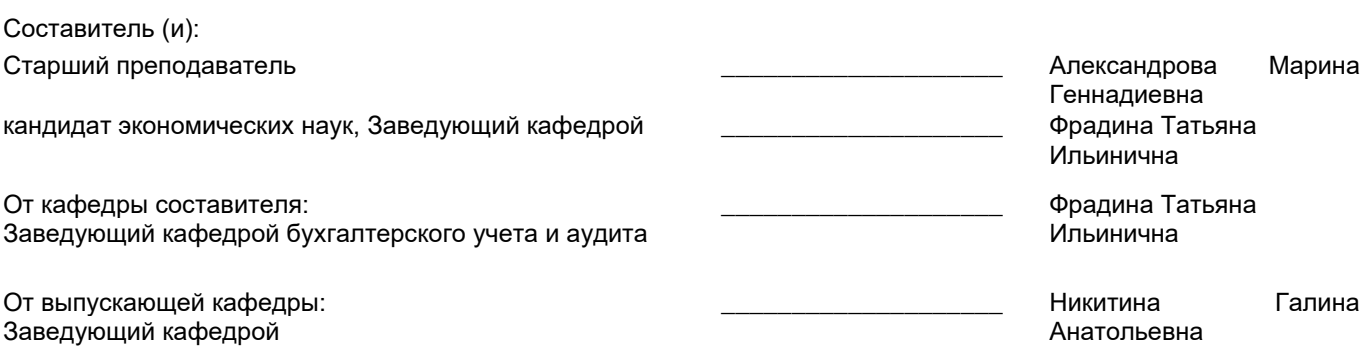

\_\_\_\_\_\_\_\_\_\_\_\_\_\_\_\_\_\_\_\_\_\_\_\_\_\_\_\_\_\_\_\_\_\_\_\_\_\_\_\_\_\_\_\_\_\_\_\_\_\_\_\_\_\_\_\_\_\_\_\_\_\_\_\_

Методический отдел:

### **1 ВВЕДЕНИЕ К РАБОЧЕЙ ПРОГРАММЕ ДИСЦИПЛИНЫ**

**1.1 Цель дисциплины:** Сформировать компетенции обучающегося в области использования компьютера, компьютерных информационных систем и компьютерных программных средств ведения бухгалтерского учета на предприятии.

#### **1.2 Задачи дисциплины:**

• рассмотреть теоретические основы информационного обеспечения в экономике;

• раскрыть сущность информационных систем и информационных технологий, применяемых в бухгалтерском учете;

• дать начальные навыки использования информационных и справочно-правовых систем, а также компьютерных программ для ведения бухгалтерского учета.

#### **1.3 Требования к предварительной подготовке обучающегося:**

Предварительная подготовка предполагает создание основы для формирования компетенций, указанных в п. 2, при изучении дисциплин:

Документоведение и делопроизводство

Бухгалтерское дело

#### **2 КОМПЕТЕНЦИИ ОБУЧАЮЩЕГОСЯ, ФОРМИРУЕМЫЕ В РЕЗУЛЬТАТЕ ОСВОЕНИЯ ДИСЦИПЛИНЫ**

**ПК-2: Способен выполнять деятельность и (или) демонстрировать элементы осваиваемой обучающимися деятельности, предусмотренной программой учебного предмета, курса, практики в области экономики и управления**

**Знать:** современные технические средства и информационные технологии,

основы информатики и вычислительной техники,

современные технологии автоматизированной обработки информации,

способы решения аналитических задач с использованием профессиональных компьютерных программ

**Уметь:** Пользоваться современными техническими средствами и информационными технологиями, информационными и справочно-правовыми системами, оргтехникой.

**Владеть:** навыками применения различных информационных технологий,

компьютерных программ для ведения бухгалтерского учета, информационных и справочно-правовых систем, оргтехники

**ПК-3: Способен проектировать организационные структуры, участвовать в разработке стратегий управления человеческими ресурсами организаций, составлять бюджетную и финансовую отчетность, опираясь на нормативно-правовые акты, владеть информационно-коммуникативными технологиями, применять данные умения при решении профессионально-педагогических задач**

**Знать:** методы и средства защиты бухгалтерской информации;

антивирусные средства защиты информации;

специализированное программное обеспечение для сбора, хранения и обработки бухгалтерской информации.

**Уметь:** пользоваться автоматизированными системами делопроизводства; читать (интерпретировать) интерфейс специализированного программного обеспечения; находить контекстную помощь.

**Владеть:** навыками работы с документацией, навыками применения специализированного программного обеспечение для сбора, хранения и обработки бухгалтерской информации.

#### Наименование и содержание разделов, тем и учебных занятий Семестр<br>Курс для ЗАО) (курс для ЗАО) Контактная работа СР (часы) Инновац. формы занятий Форма текущего Лек.  $\begin{bmatrix} \Box P \end{bmatrix}$  (часы)  $\begin{bmatrix} 1 & 2 & 3 \\ 0 & 3 & 4 \end{bmatrix}$  контроля (часы) Пр. (часы) Раздел 1. Электронный документооборот и электронная цифровая подпись 6 **Данастана (р. 1454)**<br>6 Данасы Тема 1. Документооборот необходимость перехода на электронный документооборот. Описание курса. Понятие электронного документооборота (ЭДО). Внутренний и внешний ЭДО. Алгоритм работы с ЭДО. Преимущества и недостатки ЭДО. Калькулятор для расчета эффективности внедрения ЭДО в компании. Операторы ЭДО. Алгоритм перехода на ЭДО. Система ЭДО Контур.Диадок Практическое занятие. Электронный документооборот. 4 | 4 | 4

## **3 РЕЗУЛЬТАТЫ ОБУЧЕНИЯ ПО ДИСЦИПЛИНЕ**

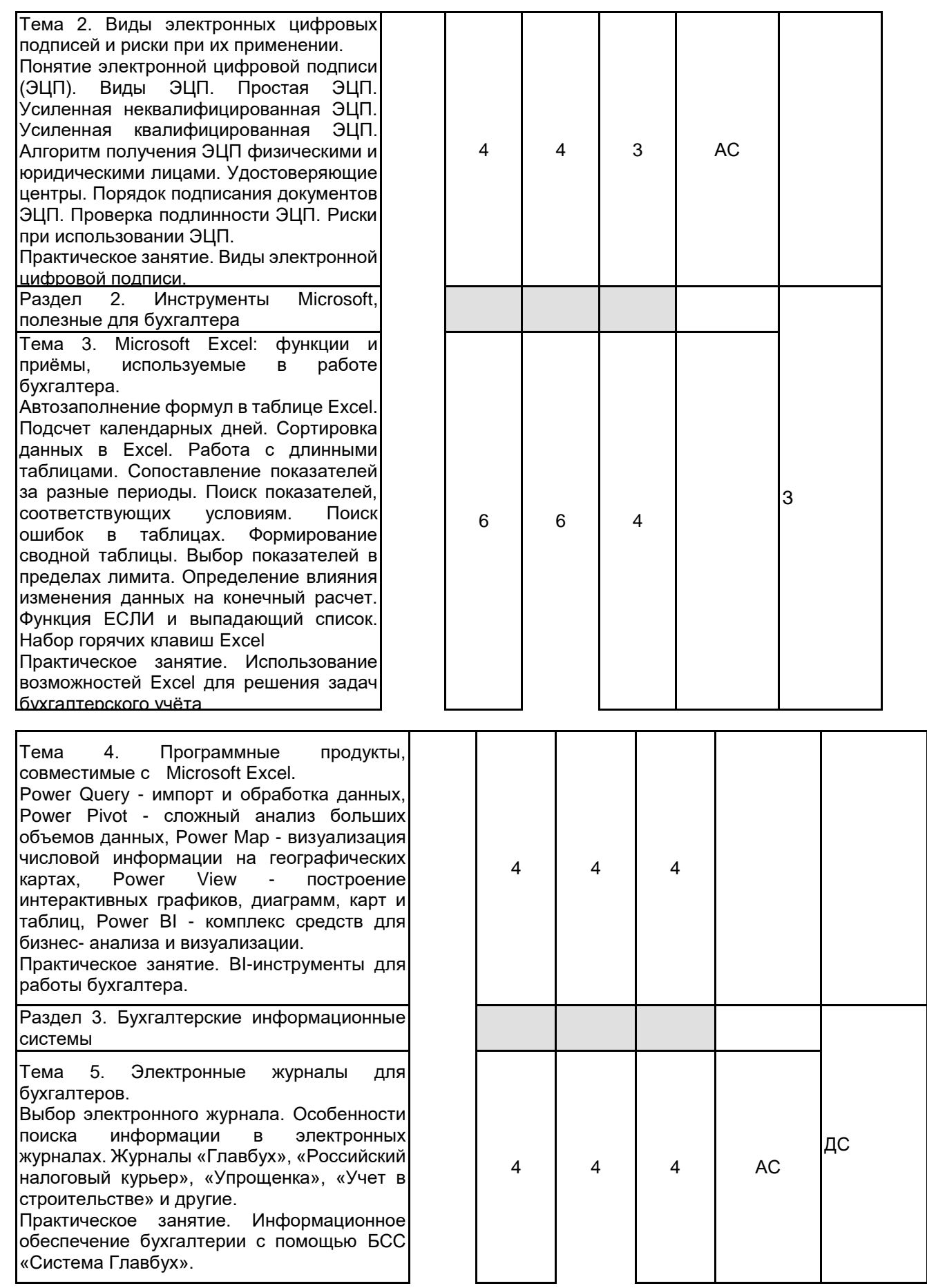

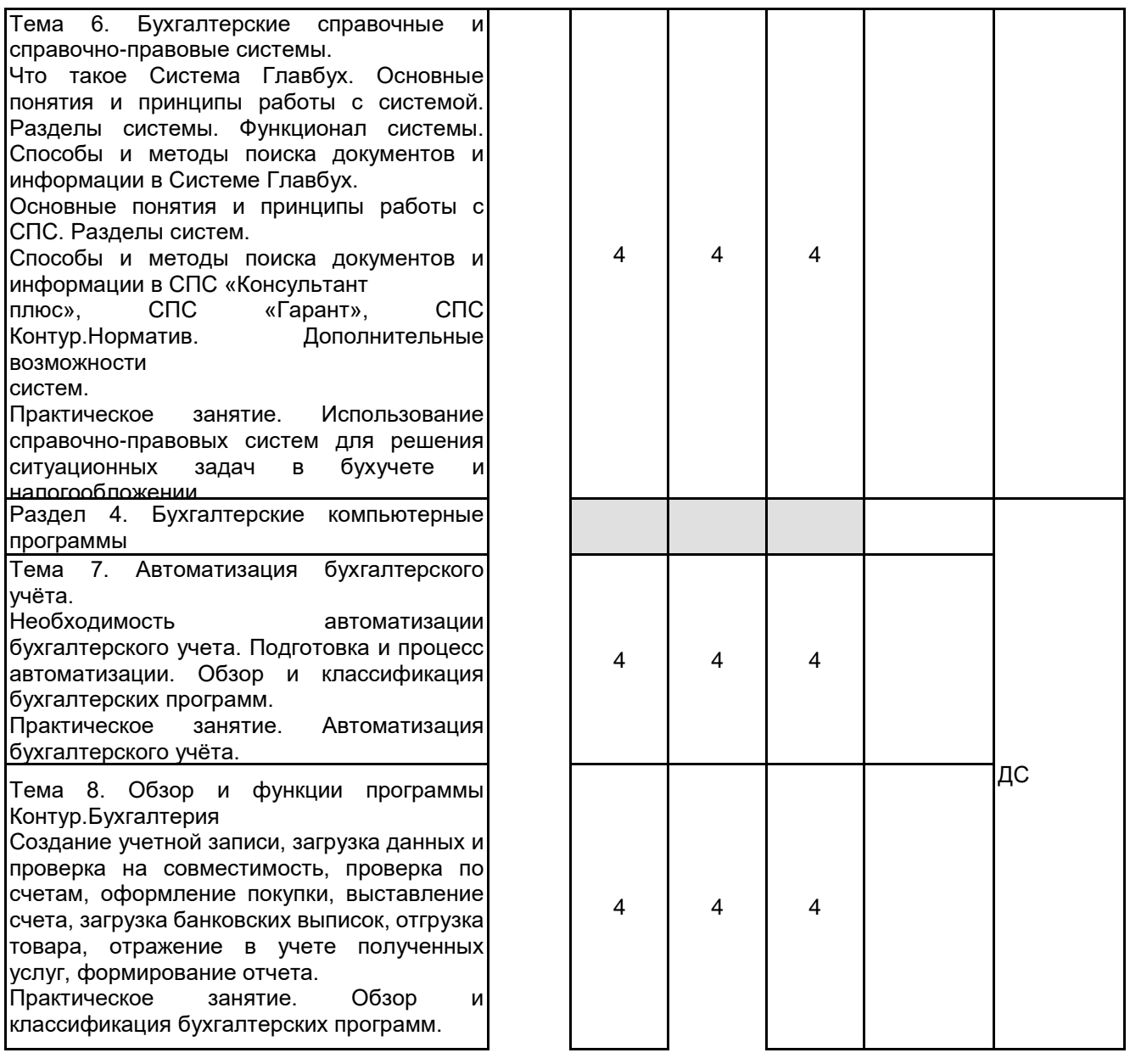

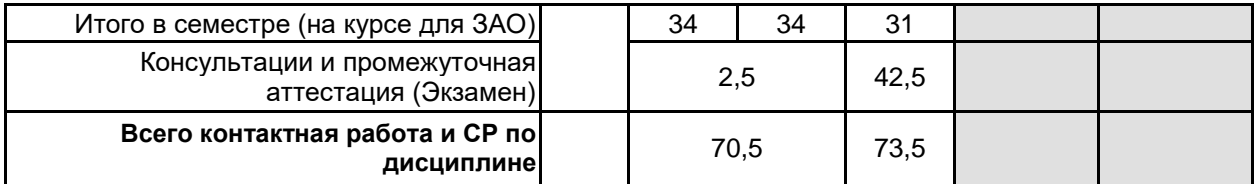

### **4 КУРСОВОЕ ПРОЕКТИРОВАНИЕ**

Курсовое проектирование учебным планом не предусмотрено

## **5. ФОНД ОЦЕНОЧНЫХ СРЕДСТВ ДЛЯ ПРОВЕДЕНИЯ ПРОМЕЖУТОЧНОЙ АТТЕСТАЦИИ**

#### **5.1 Описание показателей, критериев и системы оценивания результатов обучения 5.1.1 Показатели оценивания**

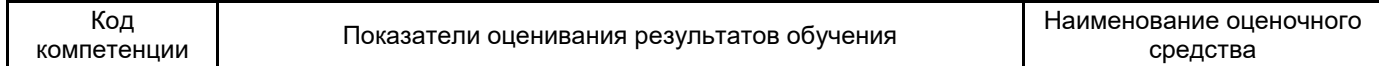

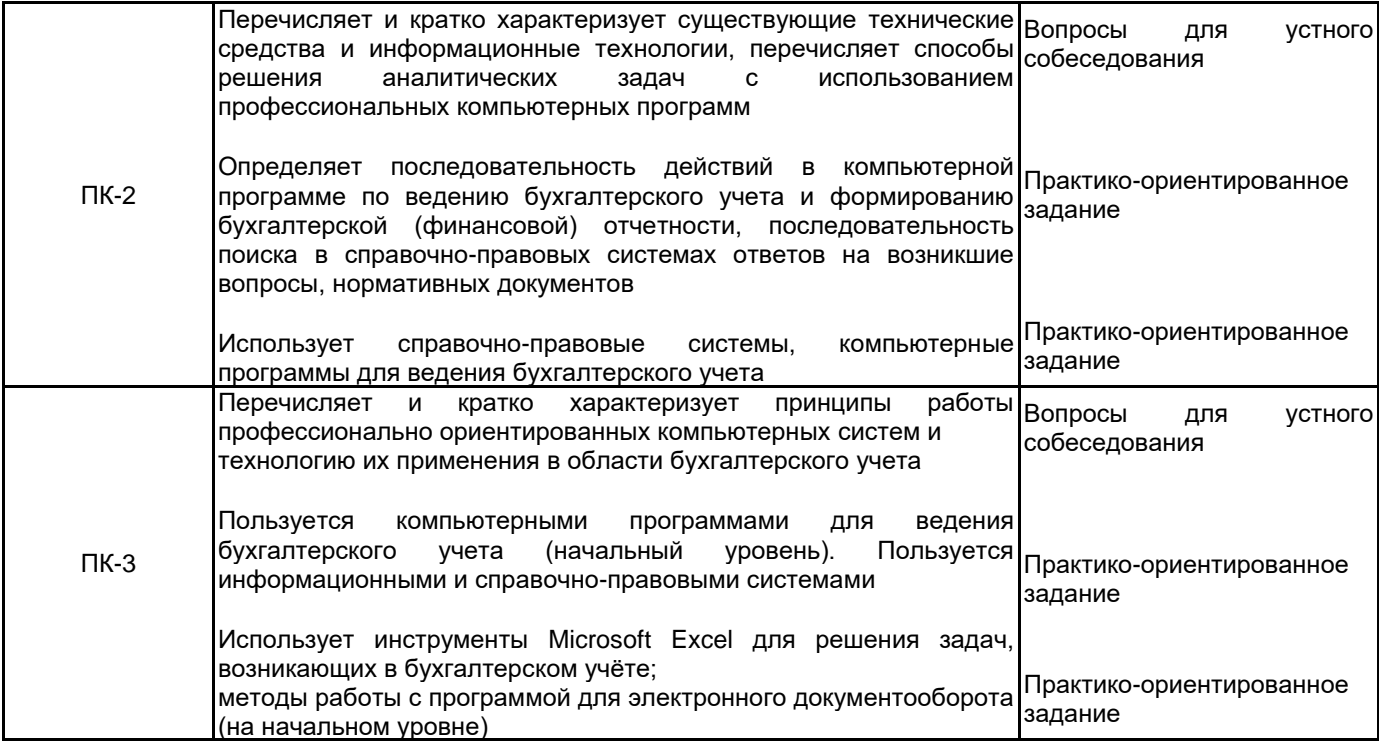

## **5.1.2 Система и критерии оценивания**

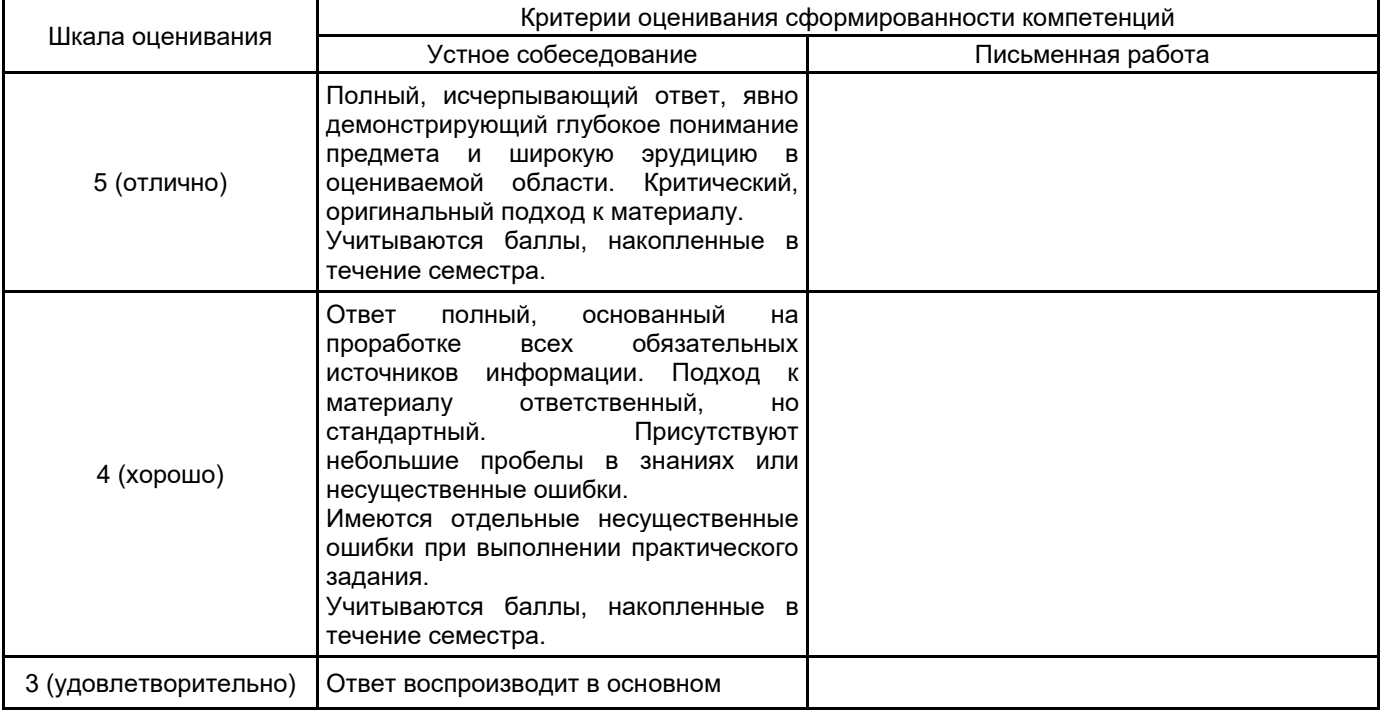

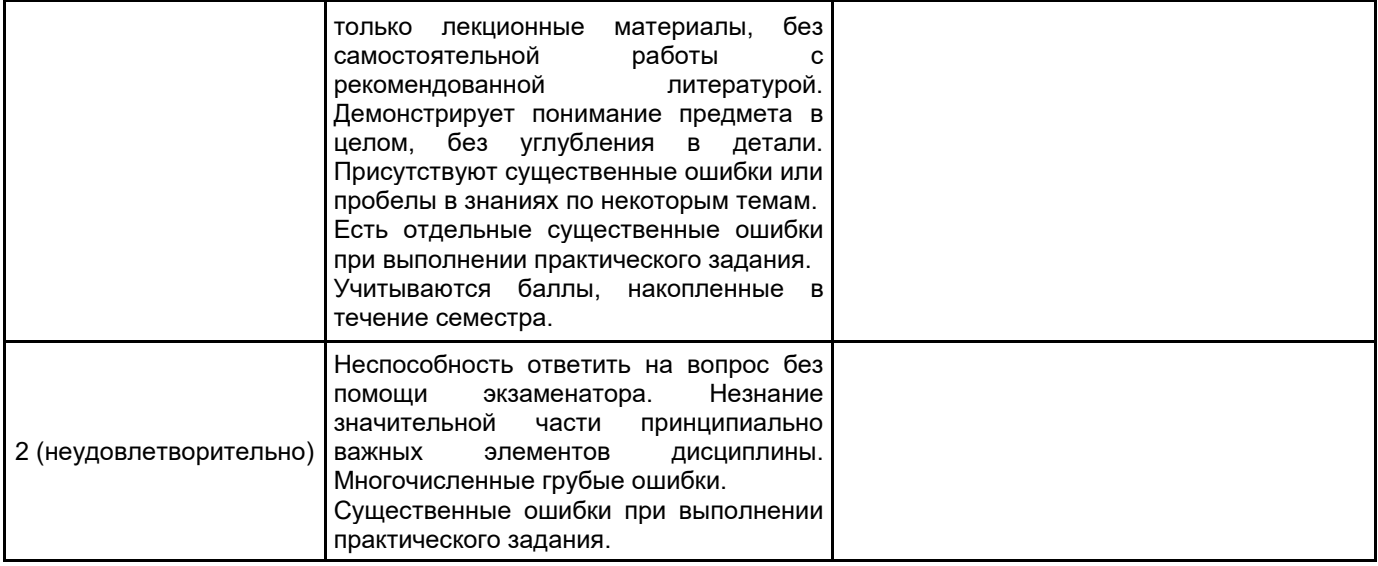

#### **5.2 Типовые контрольные задания или иные материалы, необходимые для оценки знаний, умений, навыков и (или) опыта деятельности 5.2.1 Перечень контрольных вопросов**

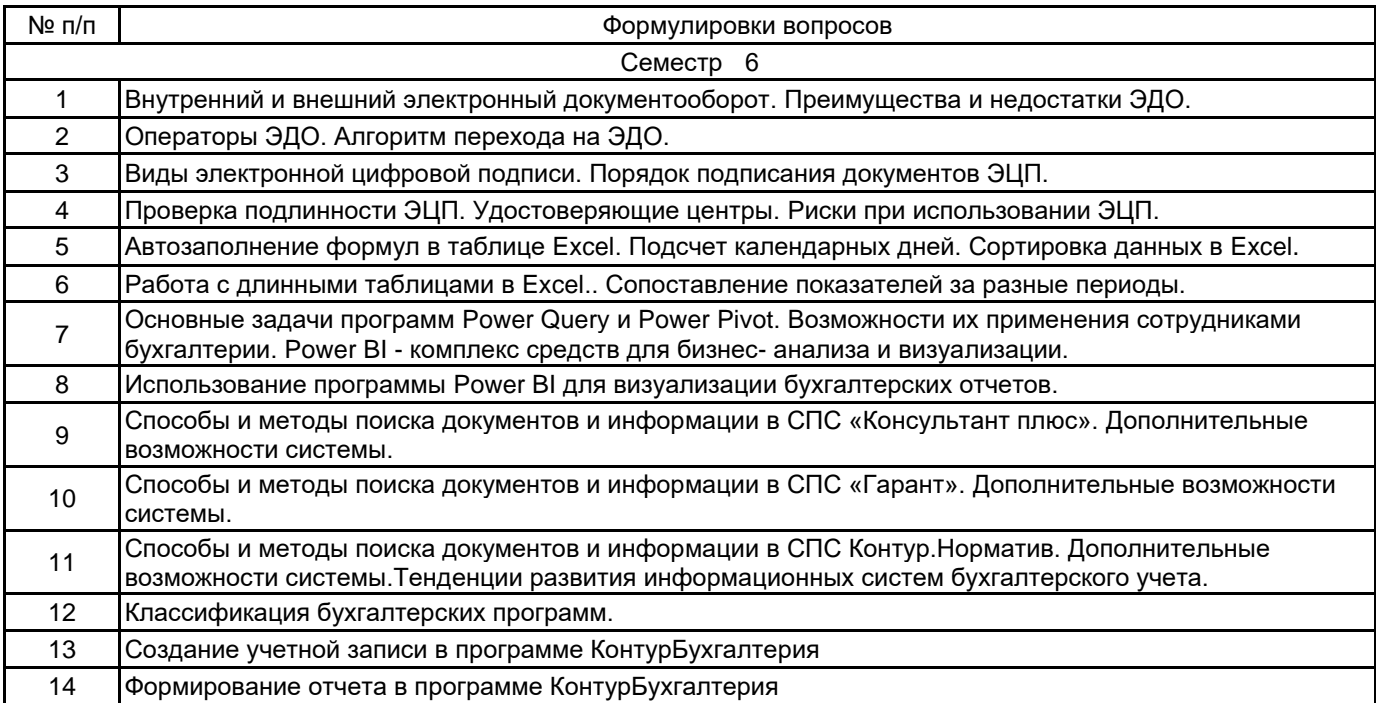

#### **5.2.2 Типовые тестовые задания**

#### **5.2.3 Типовые практико-ориентированные задания (задачи, кейсы)**

1. Тема 1. Введение. Электронный документооборот.

Контур.Диадок – практический курс по работе с ЭДО.

2. Тема 1. Введение. Электронный документооборот.

Контур.Экстерн — электронный документооборот с контролирующими органами

3. Тема 2. Электронная цифровая подпись.

Актион Студенты: «Как защитить информацию при работе с данными»

4. Тема 3. Некоторые функции Excel, применяемые при работе бухгалтера.

АктионСтуденты: «Таблицы в Excel с нуля. Главное, что нужно знать бухгалтеру»,

5. Тема 3. Некоторые функции Excel, применяемые при работе бухгалтера.

АктионСтуденты: «Топ 20 формул в Excel, которые пригодятся каждому бухгалтеру»,

6. Тема 3. Некоторые функции Excel, применяемые при работе бухгалтера.

АктионСтуденты: «Как автоматизировать рутинные задачи в Excel: работа с макросами»,

7. Тема 4. Надстройки для Microsoft Excel.

Актион Студенты: «Отчёт в Power BI за 20 минут»

8. Тема 4. Надстройки для Microsoft Excel.

Актион Студенты: «BI-инструменты: необходимый минимум для работы».

9. Тема 5. Информационное обеспечение бухгалтерии. Электронные журналы для бухгалтеров. БСС «Система Главбух».

Актион Студенты: «Все полезные фичи Системы Главбух за 30 минут», (Как максимально использовать в работе возможности Системы Главбух),

10. Тема 6. Справочно-правовые системы.

Контур.Норматив — работа со справочно‑ правовой информацией

11. Тема 7. Бухгалтерские программные продукты.

Актион Студенты: «Интенсив по пяти основным участкам бухучета».

12. Тема 8. Организация ведения бухгалтерского учета в программе Контур.Бухгалтерия

Контур.Бухгалтерия — бухгалтерский учет, расчет заработной платы и отчетность,

#### **5.3 Методические материалы, определяющие процедуры оценивания знаний, умений, владений (навыков и (или) практического опыта деятельности)**

**5.3.1 Условия допуска обучающегося к промежуточной аттестации и порядок ликвидации академической задолженности**

Проведение промежуточной аттестации регламентировано локальным нормативным актом СПбГУПТД «Положение о проведении текущего контроля успеваемости и промежуточной аттестации обучающихся»

## **5.3.2 Форма проведения промежуточной аттестации по дисциплине**

Устная **| X** | Письменная | Компьютерное тестирование | | Иная

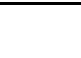

**5.3.3 Особенности проведения промежуточной аттестации по дисциплине**

На подготовку студенту отводится 1 час. Обучающийся должен ответить на 2 теоретических вопроса и решить практическую задачу. Во время выполнения практической части студент может пользоваться информационными и справочно-правовыми системами.

#### **6. УЧЕБНО-МЕТОДИЧЕСКОЕ И ИНФОРМАЦИОННОЕ ОБЕСПЕЧЕНИЕ ДИСЦИПЛИНЫ**

#### **6.1 Учебная литература**

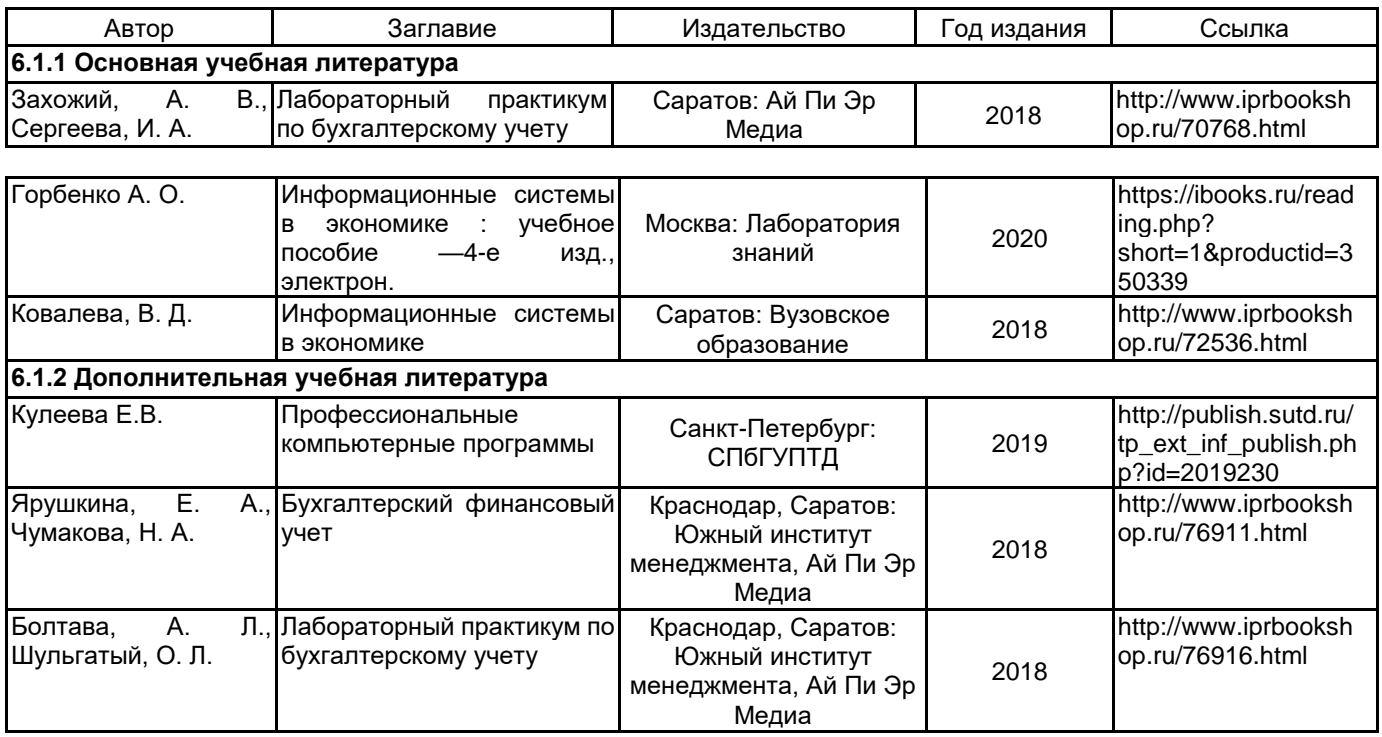

#### **6.2 Перечень профессиональных баз данных и информационно-справочных систем**

Информационная система «Единое окно доступа к образовательным ресурсам. Раздел. Информатика и информационные технологии» [Электронный ресурс]. URL: http://window.edu.ru/catalog/?p\_rubr=2.2.75.6

Электронно-библиотечная система IPRbooks [Электронный ресурс]. URL: http://www.iprbookshop.ru/ Компьютерная справочно-правовая система КонсультантПлюс [Электронный ресурс]. URL: http://www.consultant.ru

#### **6.3 Перечень лицензионного и свободно распространяемого программного обеспечения**

1С:Предприятие 8. Комплект для обучения в высших и средних учебных заведениях. Продажа по договору с учебными заведениями об использовании в учебном процессе по заявкам

MicrosoftOfficeProfessional

Microsoft Office Standart Russian Open No Level Academic

Microsoft Windows

Microsoft Windows Home Russian Open No Level Academic Legalization Get Genuine (GGK) + Microsoft Windows Professional (Pro – профессиональная) Russian Upgrade Open No Level Academic

Microsoft Windows Professional Upgrade Академическая лицензия

СПС КонсультантПлюс

#### **6.4 Описание материально-технической базы, необходимой для осуществления образовательного процесса по дисциплине**

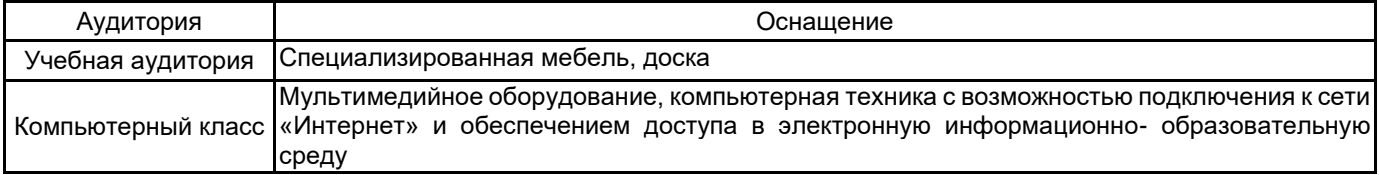